Parallelization, OpenMP Scientific Computing Winter 2016/2017 Lecture 26 Jürgen Fuhrmann

juergen.fuhrmann@wias-berlin.de

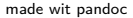

## Why parallelization ?

 $\triangleright$  Computers became faster and faster without that...

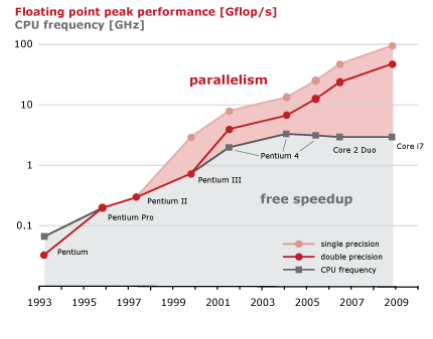

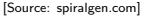

- $\triangleright$  But: clock rate of processors limited due to physical limits
- $\triangleright \Rightarrow$  parallelization is the main road to increase the amount of data processed
- $\triangleright$  Parallel systems nowadays ubiquitous: even laptops and smartphones have multicore processors
- $\triangleright$  Amount of accessible memory per processor is limited  $\Rightarrow$  systems with large memory can be created based on parallel processors

## TOP 500 2016 rank 1-6

Based on linpack benchmark: solution of dense linear system. Typical desktop computer: Rmax ≈ 100 *. . .* 1000GFlop*/*s

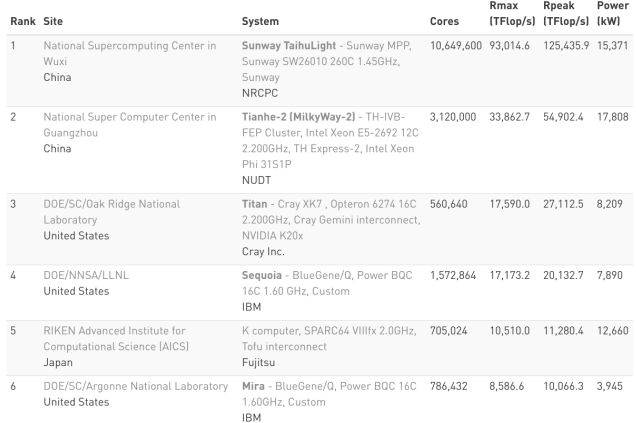

[Source:www.top500.org ]

## TOP 500 2016 rank 7-13

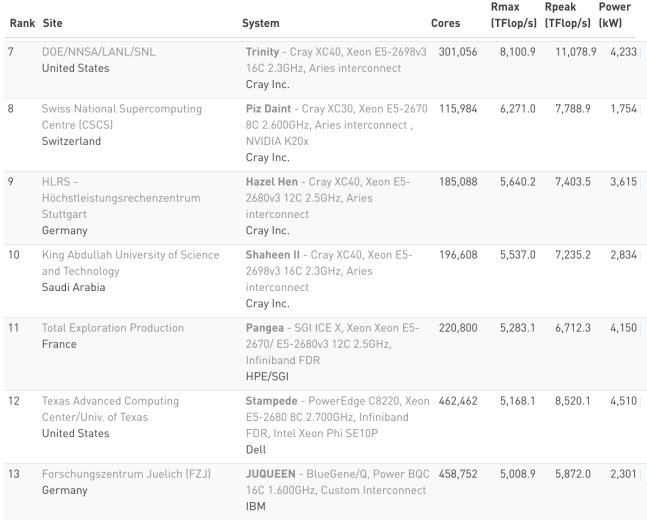

[Source:www.top500.org ]

# Parallel paradigms

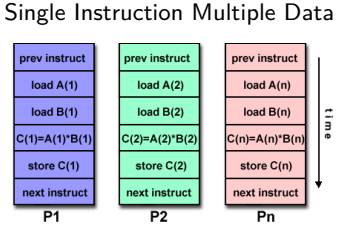

SIMD

[Source: computing.llnl.gov/tutorials]

- $\blacktriangleright$  "classical" vector systems: Cray, Convex *. . .*
- $\triangleright$  Graphics processing units (GPU)

## MIMD Multiple Instruction Multiple Data

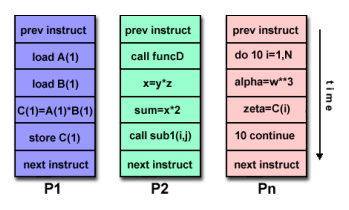

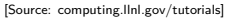

- $\blacktriangleright$  Shared memory systems
	- ▶ IBM Power, Intel Xeon, AMD Opteron *. . .*
	- ▶ Smartphones . . .
	- $\blacktriangleright$  Xeon Phi
- $\blacktriangleright$  Distributed memory systems
	- $\triangleright$  interconnected CPUs

## MIMD Hardware: Distributed memory

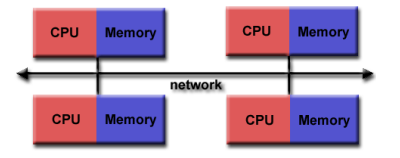

<sup>[</sup>Source: computing.llnl.gov/tutorials]

- $\blacktriangleright$  "Linux Cluster"
- $\blacktriangleright$  "Commodity Hardware"
- $\blacktriangleright$  Memory scales with number of CPUs interconneted
- $\blacktriangleright$  High latency for communication
- $\blacktriangleright$  Mostly programmed using MPI (Message passing interface)
- $\blacktriangleright$  Explicit programming of communications: gather data, pack, send, receive, unpack, scatter

MPI\_Send(buf,count,type,dest,tag,comm) MPI\_Recv(buf,count,type,src,tag,comm,stat)

## MIMD Hardware: Shared Memory

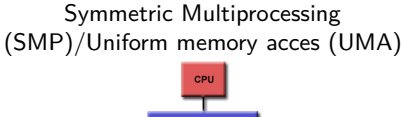

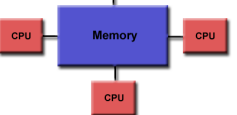

[Source: computing.llnl.gov/tutorials]

- $\blacktriangleright$  Similar processors
- $\blacktriangleright$  Similar memory access times

### Nonuniform Memory Access (NUMA)

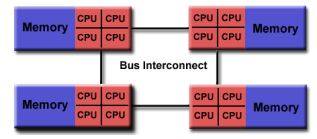

[Source: computing.llnl.gov/tutorials]

- $\blacktriangleright$  Possibly varying memory access latencies
- $\triangleright$  Combination of SMP systems
- ▶ ccNUMA: Cache coherent NUMA
- $\triangleright$  Shared memory: one (virtual) address space for all processors involved
- $\triangleright$  Communication hidden behind memory acces
- $\triangleright$  Not easy to scale large numbers of CPUS
- $\triangleright$  MPI works on these systems as well

## Hybrid distributed/shared memory

- $\triangleright$  Combination of shared and distributed memory approach
- $\blacktriangleright$  Top 500 computers

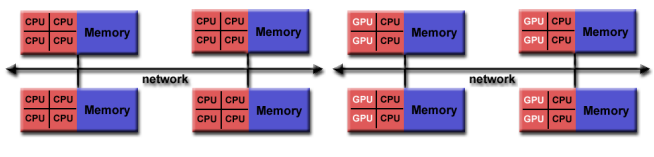

[Source: computing.llnl.gov/tutorials]

- ▶ Shared memory nodes can be mixed CPU-GPU
- $\triangleright$  Need to master both kinds of programming paradigms

## Shared memory programming: pthreads

- $\triangleright$  Thread: lightweight process which can run parallel to others
- $\triangleright$  pthreads (POSIX threads): widely distributed
- $\triangleright$  cumbersome tuning  $+$  syncronization
- $\blacktriangleright$  basic structure for more high level interfaces

```
#include <pthread.h>
void *PrintHello(void *threadid)
{ long tid = (long)threadid;
   printf("Hello World! It's me, thread #%ld!\n", tid);
  pthread_exit(NULL);
}
int main (int argc, char *argv[])
{ pthread_t threads[NUM_THREADS];
  int rc; long t;
  for(t=0: t<sub>5</sub> and THREADS; t++)printf("In main: creating thread %ld\n", t);
      rc = pthread_create(&threads[t], NULL, PrintHello, (void *)t);
      if (rc) {printf("ERROR; return code from pthread create() is \lambda d\n", rc); exit(-1);}
   }
  pthread_exit(NULL);
}
```
Source: computing.llnl.gov/tutorials

#### $\triangleright$  compile and link with

**gcc** -pthread -o pthreads pthreads.c

# Shared memory programming:  $C++11$  threads

- $\triangleright$  Threads introduced into C++ standard with C++11
- $\blacktriangleright$  Quite late... many codes already use other approaches
- $\blacktriangleright$  But intersting for new applications

```
#include <iostream>
#include <thread>
void call_from_thread(int tid) {
    std::cout << "Launched by thread " << tid << std::endl:
}
int main() {
    std::thread t[num_threads];
    for (int i = 0; i \leq \text{num} threads; ++i) {
        tfi] = std::thread(call from thread, i);}
    std::cout << "Launched from the main\n";
    //Join the threads with the main thread
    for (int i = 0; i \leq num threads; ++i) {
        t[i].join();
    }
    return 0;
}
```
Source: https://solarianprogrammer.com/2011/12/16/cpp-11-thread-tutorial/

#### $\triangleright$  compile and link with

**g++** -std=c++11 -pthread cpp11threads.cxx -o cpp11threads

## Thread programming: mutexes and locking

- If threads work with common data (write to the same memory address, use the same output channel) access must be syncronized
- $\triangleright$  Mutexes allow to define regions in a program which are accessed by all threads in a sequential manner.

```
#include <iostream>
#include <thread>
#include <mutex>
std::mutex mtx;
void call_from_thread(int tid) {
   mtx.lock()
    std::cout << "Launched by thread " << tid << std::endl;
   mtx.unlock()
}
int main() {
    std::thread t[num_threads];
   for (int i = 0; i \leq num threads; ++i) {
        tfi] = std::thread(cail from thread, i):}
    std::cout << "Launched from the main\n";
   //Join the threads with the main thread
    for (int i = 0; i < num_{threads}; ++i) {
        t[i].join();
    }
   return 0;
}
```
- $\triangleright$  Barrier: all threads use the same mutex for the same region
- $\triangleright$  Deadlock: two threads block each other by locking two different locks and waiting for each other to finish

# Shared memory programming: OpenMP

- $\blacktriangleright$  Mostly based on pthreads
- Available in  $C++$ , C, Fortran for all common compilers
- $\triangleright$  Compiler directives (pragmas) describe parallel regions

```
... sequential code ...
#pragma omp parallel
{
 ... parallel code ...
}
(implicit barrier)
... sequential code ...
```
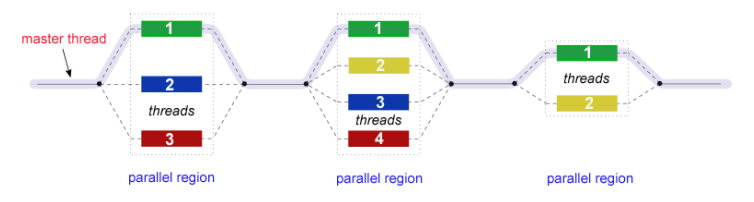

[Source: computing.llnl.gov/tutorials]

## Shared memory programming: OpenMP II

```
#include <iostream>
#include <cstdlib>
void call_from_thread(int tid) {
 std::cout << "Launched by thread " << tid << std::endl;
}
int main (int argc, char *argv[])
{
 int num_threads=1;
 if (argc>1) num_threads=atoi(argv[1]);
#pragma omp parallel for
 for (int i = 0; i < num threads; ++i){
   call_from_thread(i);
 }
 return 0;
}
```
 $\blacktriangleright$  compile and link with

**g++** -fopenmp -o cppomp cppomp.cxx

Example:  $u = au + v$  und  $s = u \cdot v$ 

```
double u[n],v[n];
#pragma omp parallel for
for(int i=0; i<n ; i++)
  u[i]+=a*v[i];
//implicit barrier
double s=0.0;
#pragma omp parallel for reduction(+:s)
for(int i=0; i<n ; i++)
    s+=u[i]*v[i];
```
- $\triangleright$  Code can be parallelized by introducing compiler directives
- $\triangleright$  Compiler directives are ignored if not in parallel mode
- $\triangleright$  Write conflict with  $+$  s: several threads may access the same variable
- $\blacktriangleright$  In standard situations, reduction variables can be used to avoid conflicts

## Do it yourself reduction

```
#include <omp.h>
int maxthreads=omp_get_max_threads();
double s0[maxthreads];
double u[n],v[n];
for (int ithread=0;ithread<maxthreads; ithread++)
  s0[ithread]=0.0;
#pragma omp parallel for
   for(int i=0; i<n ; i++)
   {
      int ithread=omp_get_thread_num();
     s0[ithread]+=u[i]*v[i];
    }
double s=0.0;
for (int ithread=0;ithread<maxthreads; ithread++)
s+=s0[ithread];
```
# OpenMP: further aspects

```
double u[n], v[n];
#pragma omp parallel for
for(int i=0; i \leq n; i++)u[i]+=a*u[i];
```
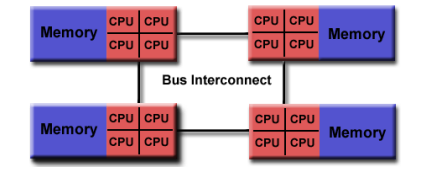

<sup>[</sup>Quelle: computing.llnl.gov/tutorials]

- $\triangleright$  Distribution of indices with thread is implicit and can be influenced by scheduling directives
- ▶ Number of threads can be set via OMP\_NUM\_THREADS environment variable or call to omp\_set\_num\_threads()
- $\triangleright$  First Touch Principle (NUMA): first thread which "touches" data triggers the allocation of memory with the processeor where the thread is running on

## Parallelization of PDE solution

$$
\Delta u = f \, \text{in}\Omega, \qquad \qquad u|_{\partial\Omega} = 0
$$
\n
$$
\Rightarrow u = \int_{\Omega} f(y)G(x, y)dy.
$$

 $\triangleright$  Solution in  $x \in \Omega$  is influenced by values of f in all points in  $\Omega$ 

 $\triangleright \Rightarrow$  global coupling: any solution algorithm needs global communication

## Structured and unstructured grids

# Structured grid

- $\blacktriangleright$  Easy next neighbor access via index calculation
- $\blacktriangleright$  Efficient implementation on SIMD/GPU
- $\triangleright$  Strong limitations on geometry

#### Unstructured grid

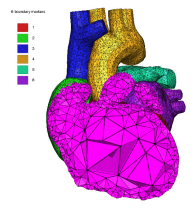

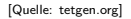

- $\blacktriangleright$  General geometries
- $\blacktriangleright$  Irregular, index vector based access to next neighbors
- $\blacktriangleright$  Hardly feasible fo SIMD/GPU